# **HƯỚNG DẪN CÀI ĐẶT "PHẦN MỀM ỨNG DỤNG DÀNH CHO NGƯỜI DÂN VÀ DOANH NGHIỆP"**

# **DAKNONG-C**

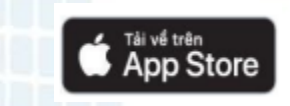

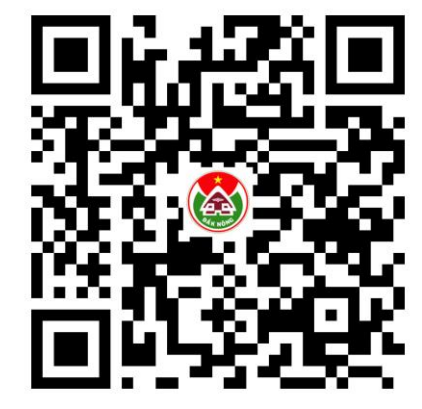

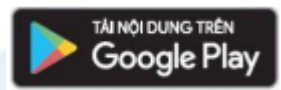

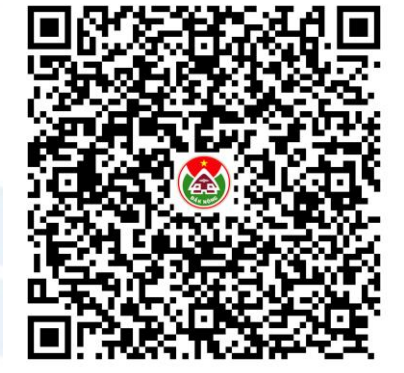

# GIỚI THIỆU

- ❖ "Phần mềm ứng dụng dành cho người dân và doanh nghiệp" DAKNONG-C là một phần thuộc dự án *"Xây dựng Chính quyền điện tử hướng đến Chính quyền số và Đô thị thông minh tỉnh Đắk Nông"*
- DAKNONG-C hỗ trợ người dân có kênh giao tiếp chính thức với cơ quan chính quyền trên môi trường số:
- ❑ Thông tin Đắk Nông: Thông tin Đắk Nông, tin tức, chính quyền, nghe nhìn
- ❑ Hỗ trợ người dân: Phản ánh kiến nghị; dịch vụ công; điện lực; cấp nước; danh bạ taxi; thương mại điện tử; an sinh xã hội; thông tin cần biết; giáo dục; y tế; phòng chống dịch; du lịch; viễn thông; tiện ích khác; camera; VNeID
- ❑ Hỗ trợ doanh nghiệp: Doanh nghiệp, thuế, kinh tế, xúc tiến đầu tư
- ❑ Dịch vụ chuyên ngành: Môi trường, giao thông, nông nghiệp, khoa học công nghệ, tài nguyên rừng, đô thị, đất đai
- ❖ Người dùng ứng dụng có thể cập nhật các thông tin, tra cứu các tiện ích cơ bản. Ngoài ra ứng dụng còn hỗ trợ người dùng thanh toán trực tuyến qua các kênh thanh toán nhanh chóng và thuận tiện nhất

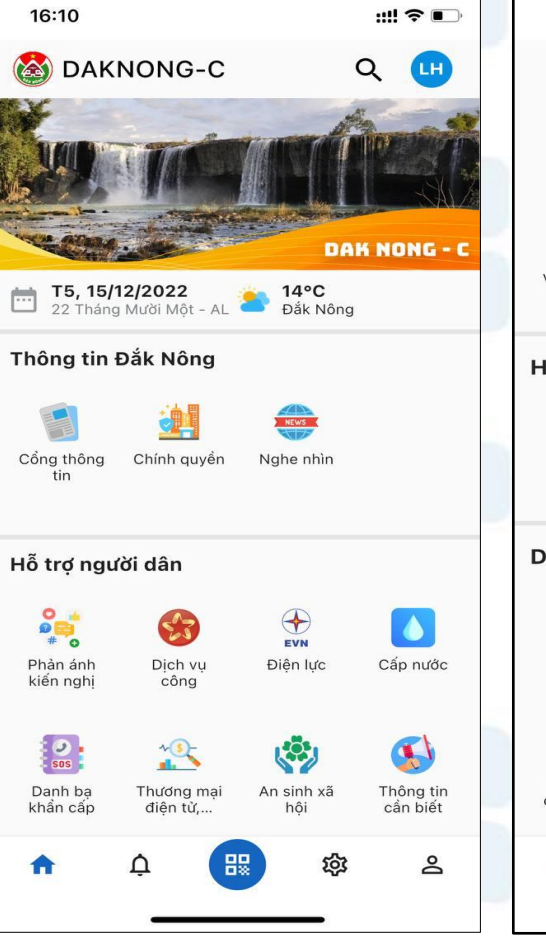

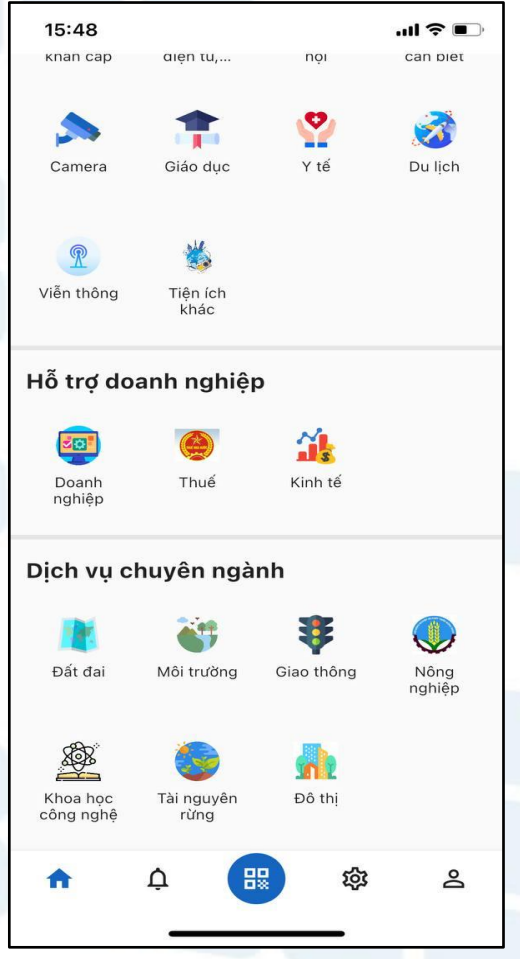

# CÁC TÍNH NĂNG CHÍNH

#### Danh bạ khẩn cấp

- ❖ Cung cấp danh sách thông tin các số điện thoại khẩn cấp: công an, cứu hoả, cấp cứu, các số dịch vụ điện, nước, viễn thông…
- ❖ Cho phép tìm kiếm từ khoá và gọi nhanh tới các số điện thoại trong danh bạ

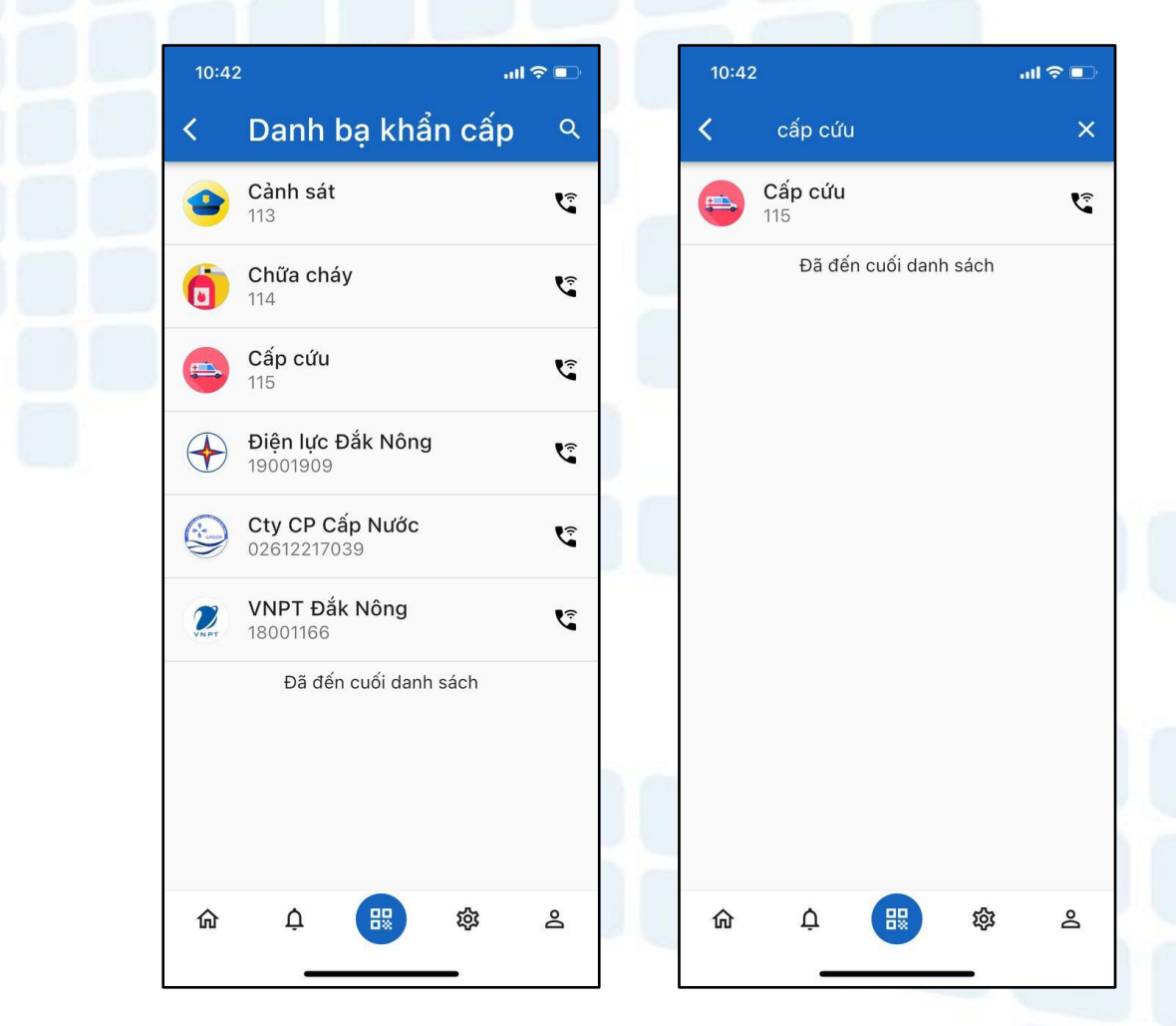

# CÁC TÍNH NĂNG CHÍNH

#### Thông báo nhanh

❖ Cho phép người dùng nhận thông báo realtime từ các cơ quan nhà nước

11:05

 $\leftarrow$  Th

⋒

- ❖ Xem danh sách các thông báo nhanh
- ❖ Xem chi tiết thông báo nhanh
- ❖ Xoá thông báo đã nhận

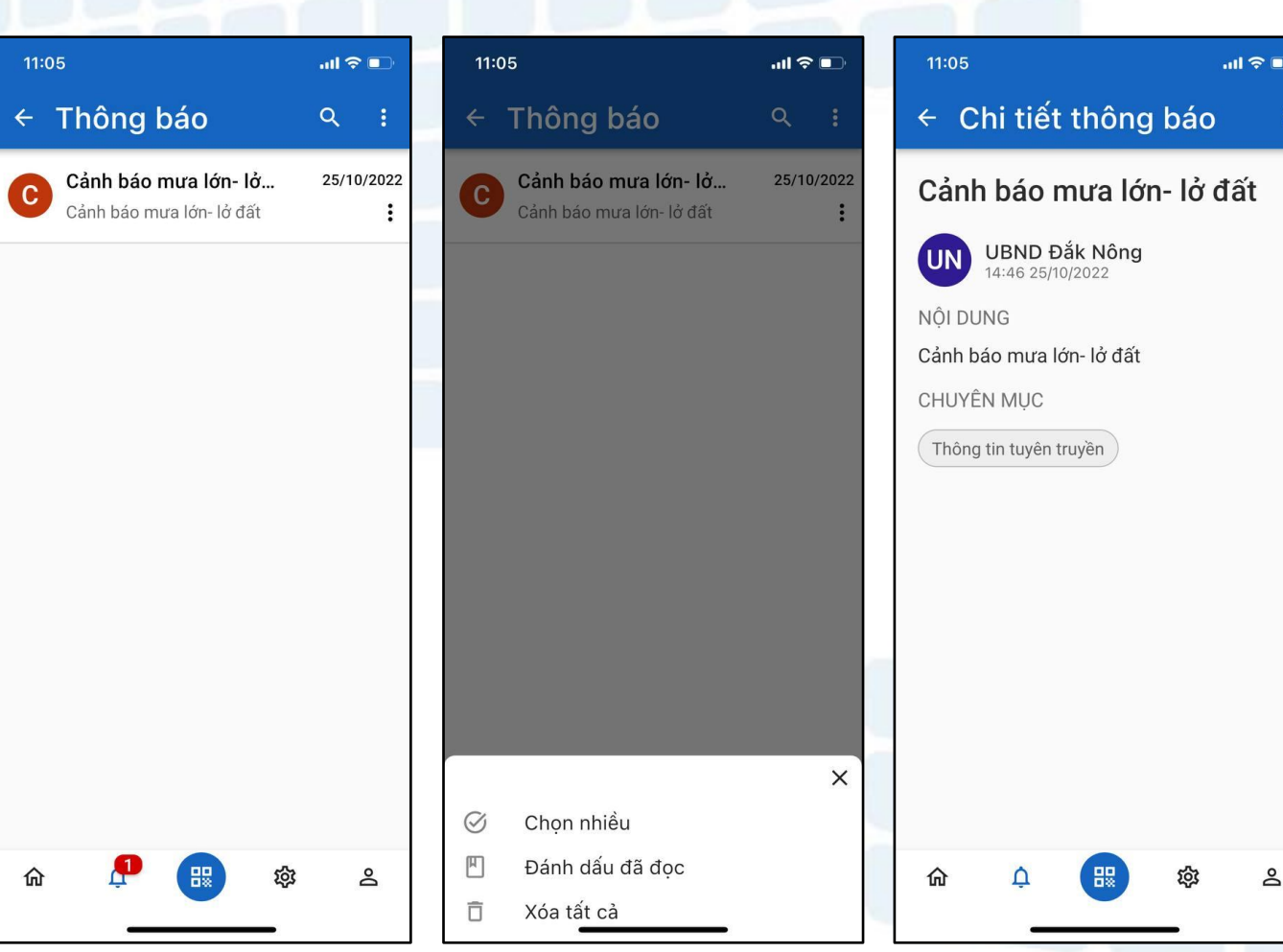

### CÁC TÍNH NĂNG CHÍNH

#### Phản ánh kiến nghị

- ❖ Gửi các phản ánh
- ❖ Xem các phản ánh cá nhân và cập nhật, xoá các phản ánh cá nhân chưa được tiếp nhận xử lý
- ❖ Xem danh sách các phản ánh công khai
- ❖ Lọc, tìm kiếm phản ánh
- ❖ Xem chi tiết, theo dõi trạng thái xử lý, đánh giá phản ánh

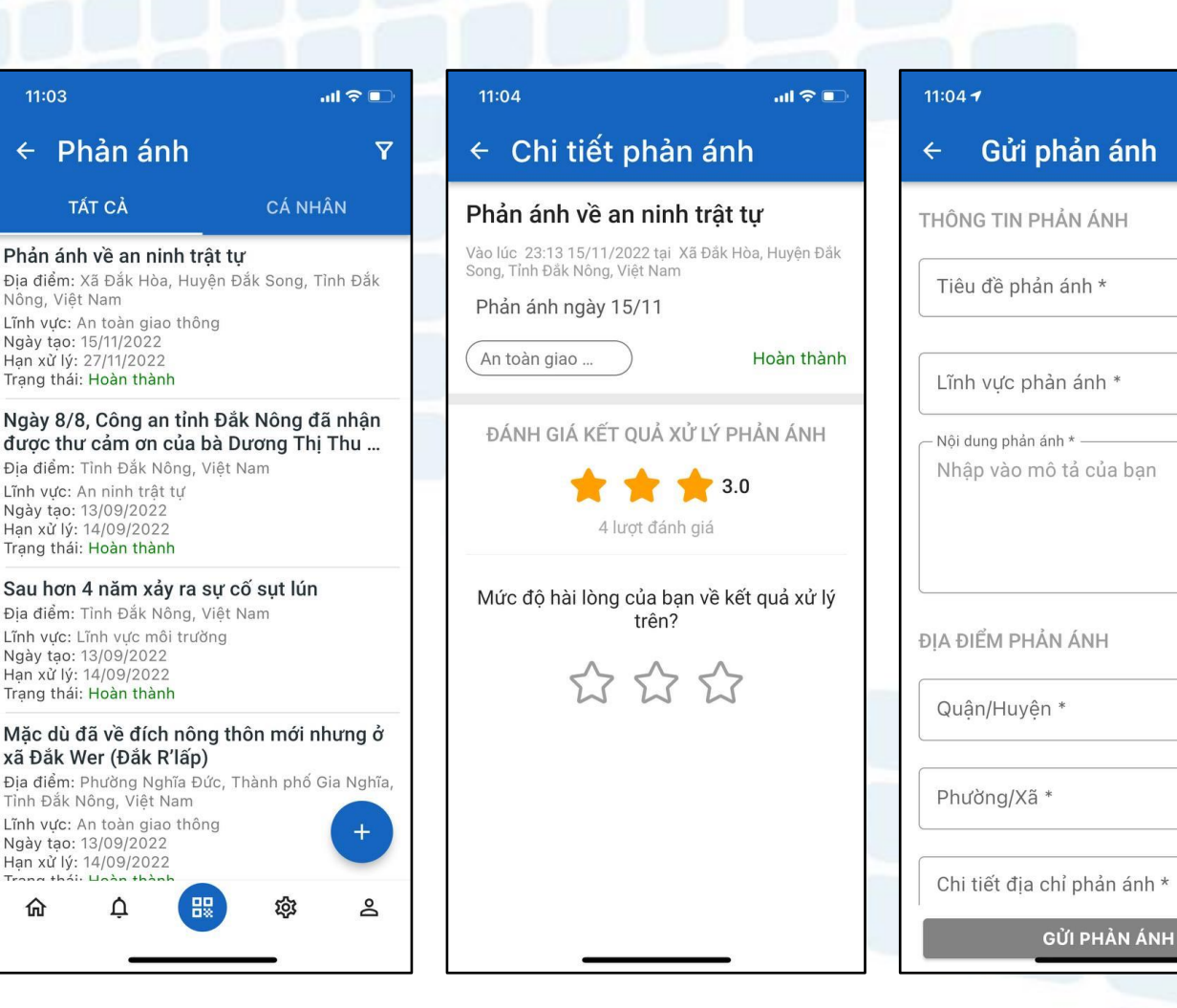

 $m \approx 1$ 

 $\circledcirc$ 

# CÁC TÍNH NĂNG CHÍNH

Dịch vụ công Tích hợp API với hệ thống VNPT iGate 1.0

- ❖ Truy cập đến cổng dịch vụ công của tỉnh
- ❖ Tra cứu hồ sơ
- ❖ Xem chi tiết hồ sơ và tình trạng xử lý hồ sơ cá nhân đã nộp bằng CMND/CCCD/Số hồ sơ hoặc quét QR

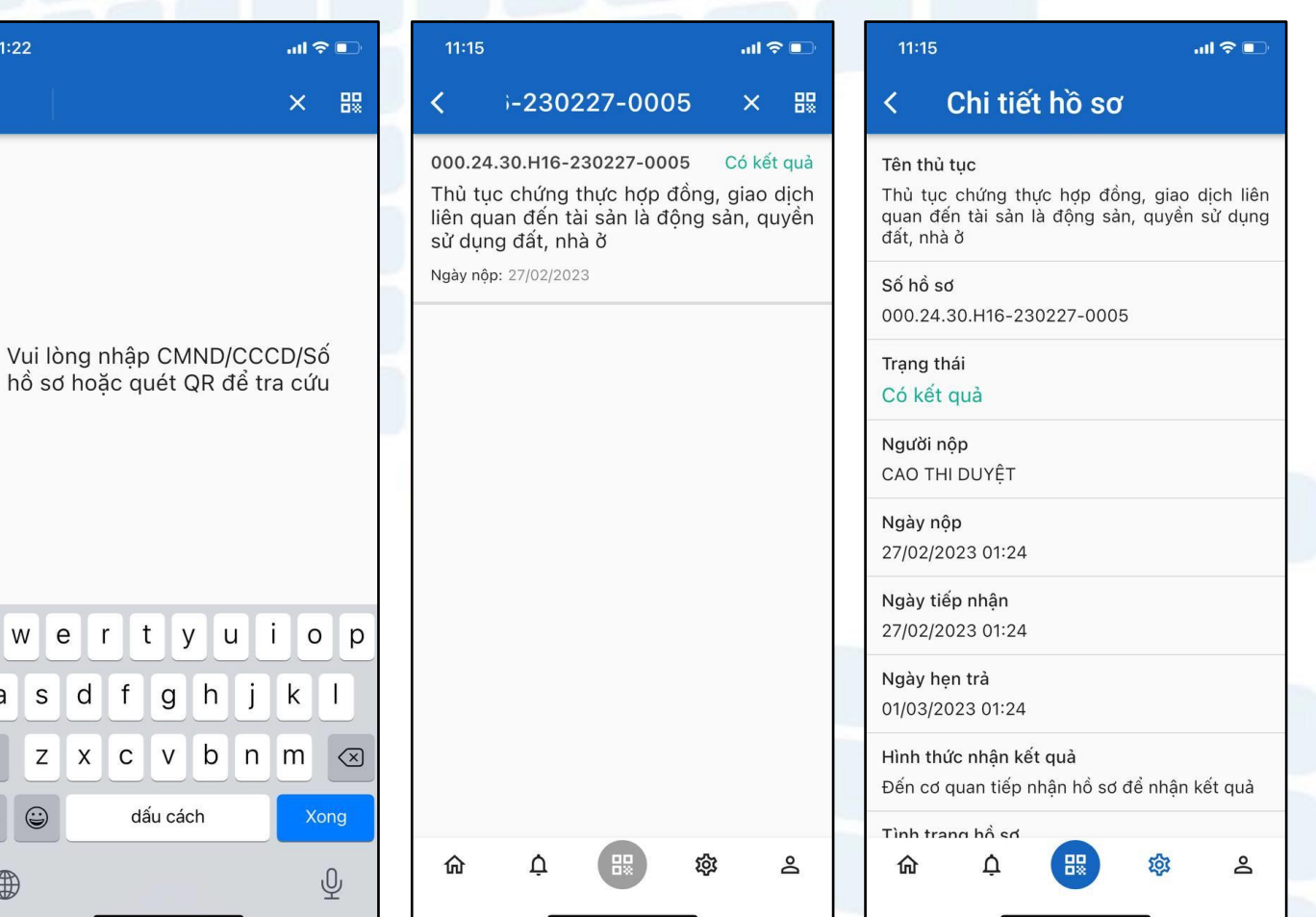

# CÁC TÍNH NĂNG CHÍNH

#### Thanh toán

- ❖ Tích hợp VNPT Money, hỗ trợ hầu hết các dịch vụ thanh toán của VNPT Money như điện, nước, cước viễn thông, học phí,… Cụ thể các tính năng thanh toán được hỗ trợ sẽ theo danh mục VNPT Money cung cấp
- ❖ Tích hợp với các ứng dụng thanh toán khác: ViettelPay, Momo,…

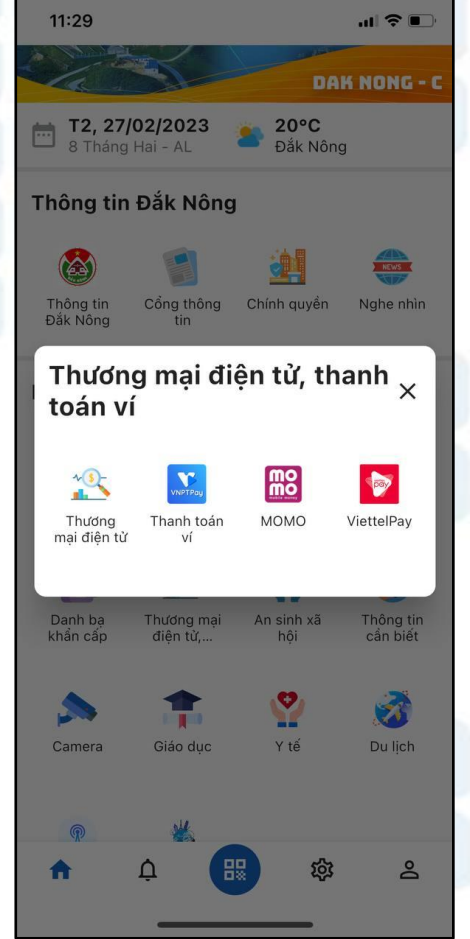

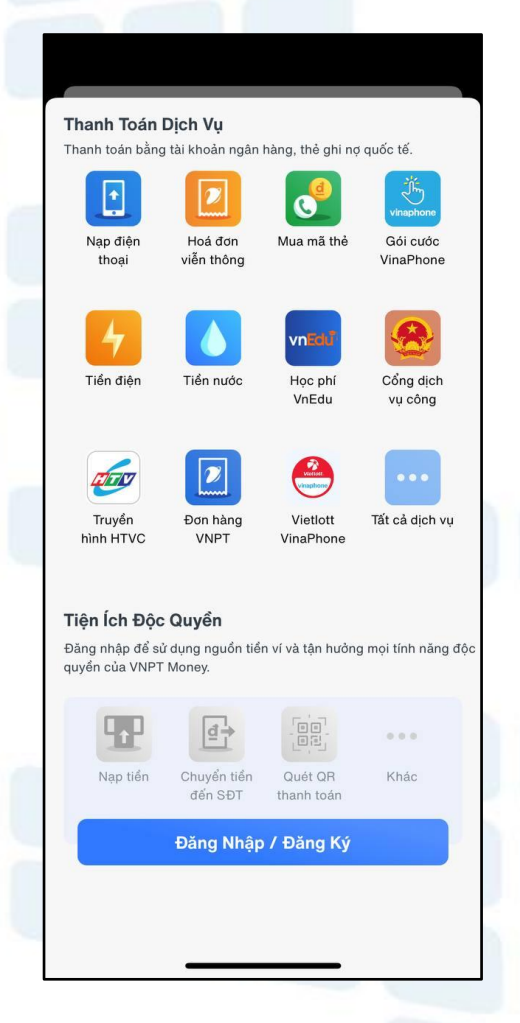

## CÁC TÍNH NĂNG CHÍNH

#### Tìm kiếm địa điểm

Cung cấp cho người dùng thông tin về các tiện ích: Cơ sở y tế, giáo dục, chính quyền, bến xe, trạm xăng, cây ATM,…

- ❖ Xem danh sách các địa điểm
- ❖ Xem vị trí các địa điểm trên bản đồ
- ❖ Tìm kiếm địa điểm
- ❖ Xem thông tin chi tiết địa điểm
- ❖ Chỉ đường tới địa điểm
- ❖ Gọi điện liên hệ (nếu có)

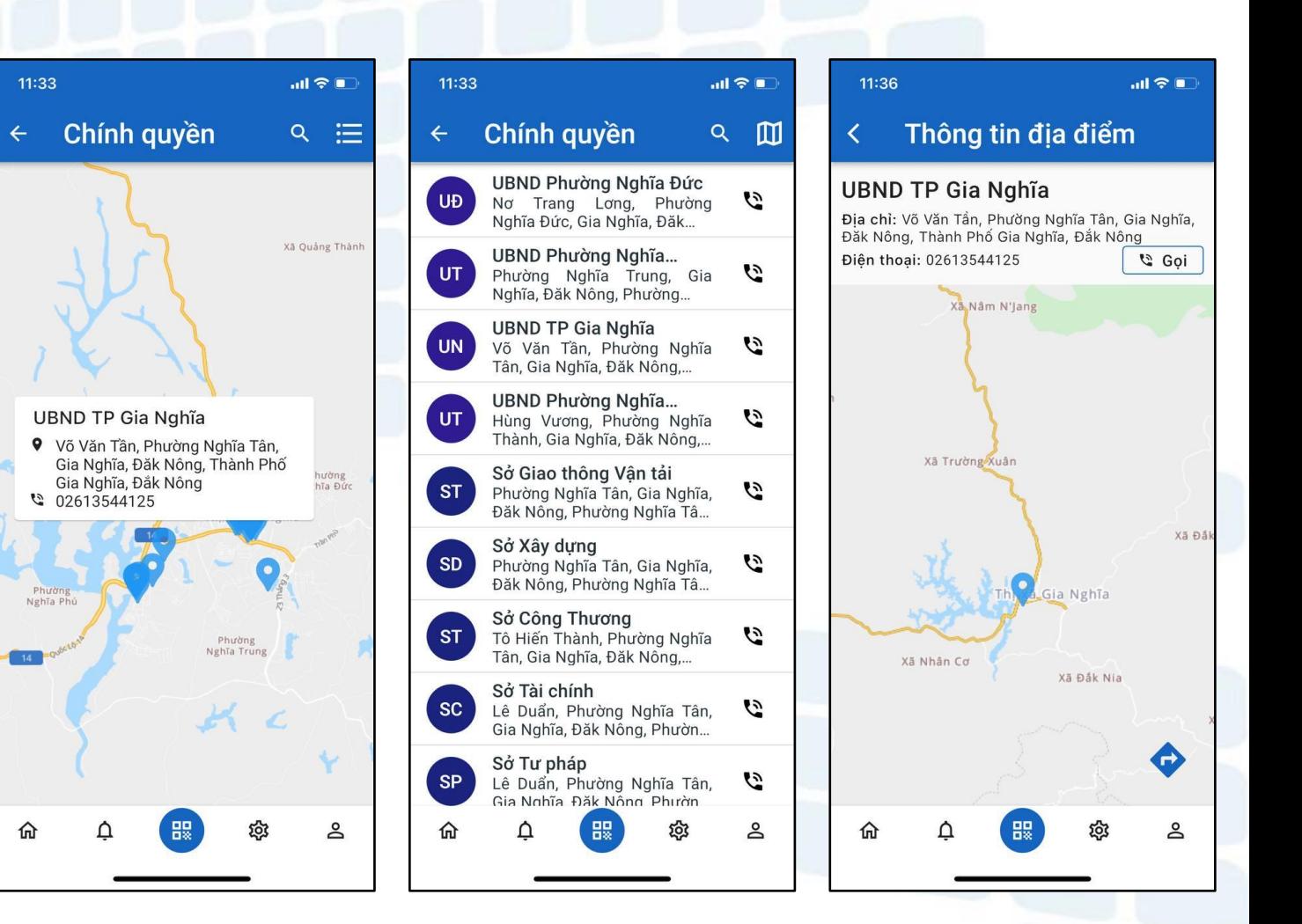

# CÀI ĐẶT

- ❖ Quét QR để tải ứng dụng
- ❖ Hoặc tải ứng dụng theo các bước sau
- ✓ Bước 1: Vào kho ứng dụng trên CH Play hoặc App Store
- ✓ Bước 2: Điền tên ứng dụng DAKNONG-C tại mục tìm kiếm
- ✓ Bước 3: Chọn ứng dụng và tiến hành cài đặt

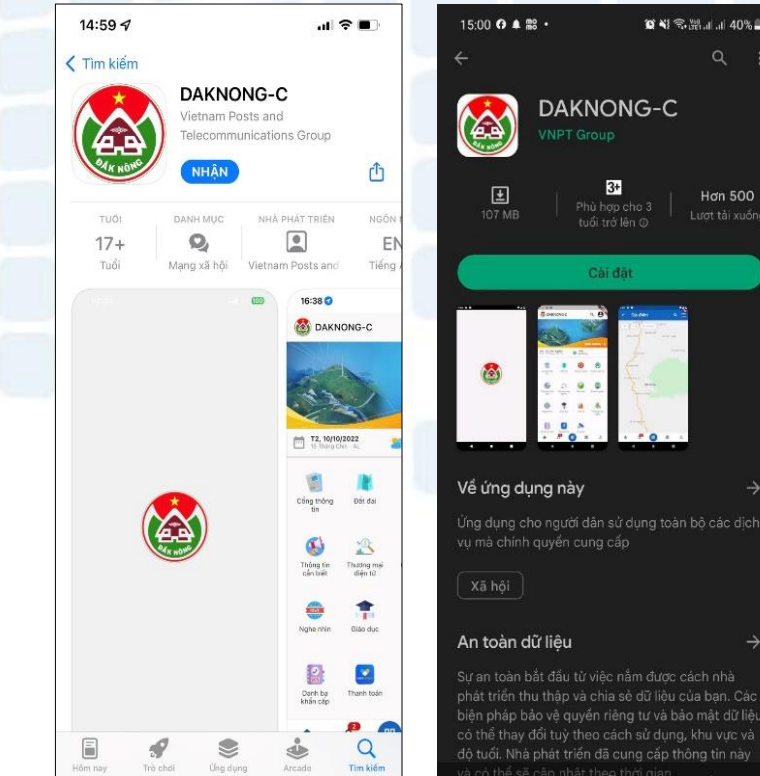

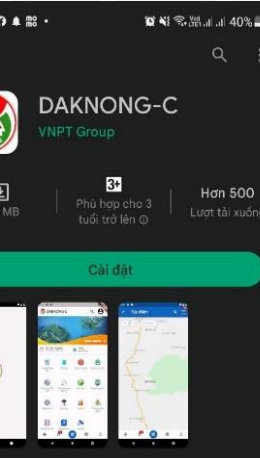

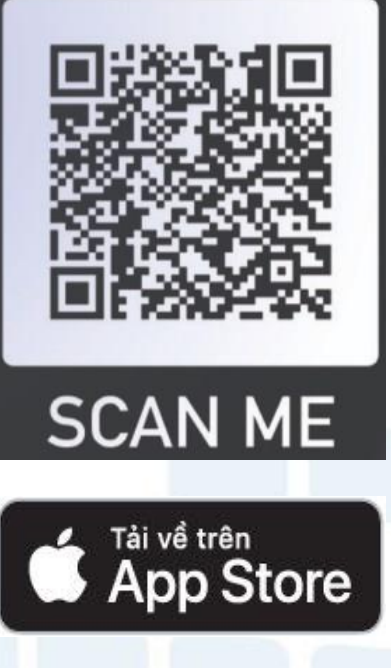

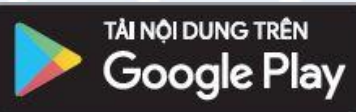

# ĐĂNG KÝ TÀI KHOẢN

❖ Người dùng thực hiện đăng ký tài khoản theo các bước hướng dẫn

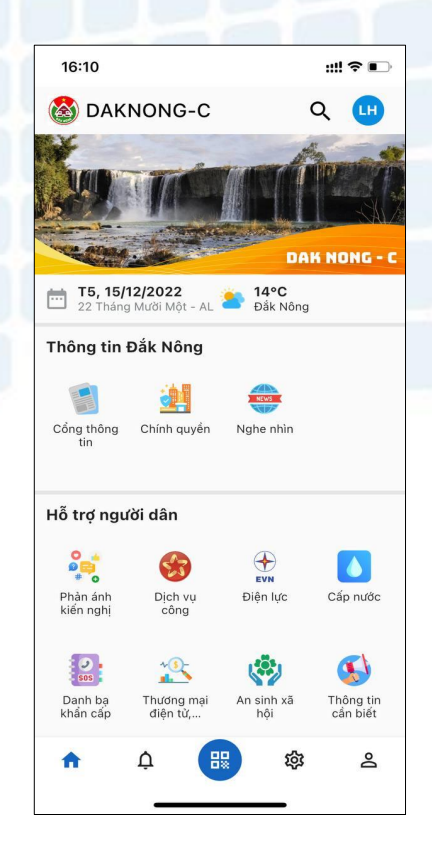

**Bước 1:** Trên màn hình chính chon icon Quản lý tài khoản

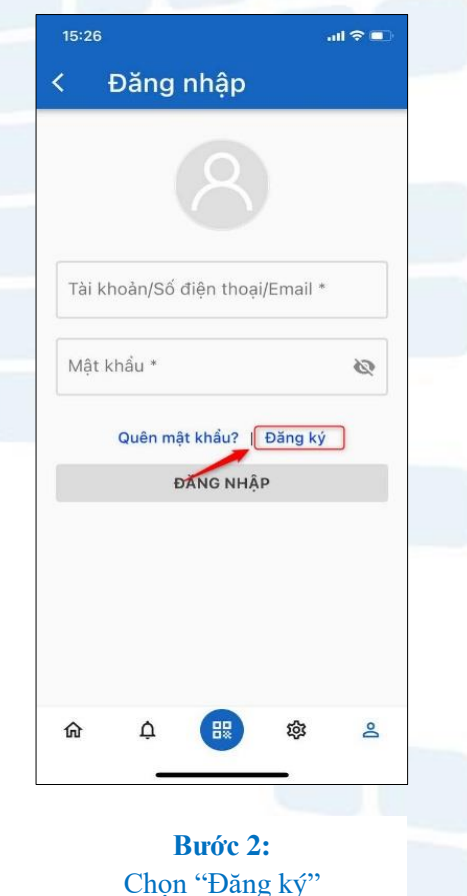

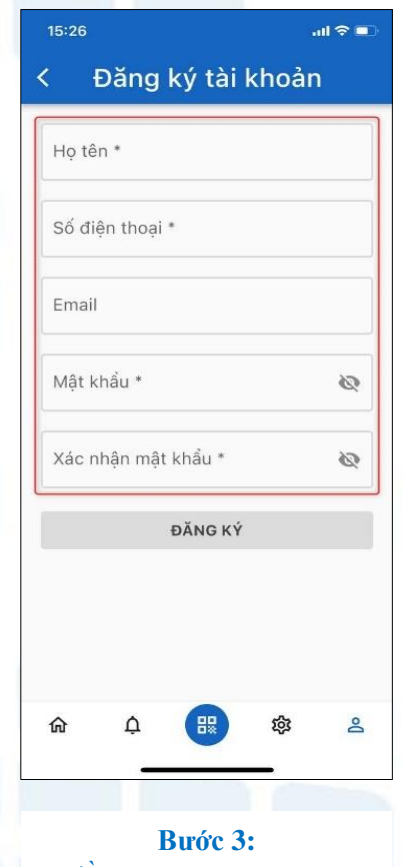

Điền thông tin cá nhân và thiết lập mật khẩu để hoàn tất đăng ký

Trung tâm Dữ liệu Công nghệ và Truyền thông tỉnh Đắk Nông 10

# Trân trọng cảm ơn!

Trung tâm Dữ liệu Công nghệ và Truyền thông tỉnh Đắk Nông 11